# NORMALIZAÇÃO **SEM DRAMA**

APRENDA A NORMALIZAR SEU TRABALHO DE ACORDO COM A ABNT

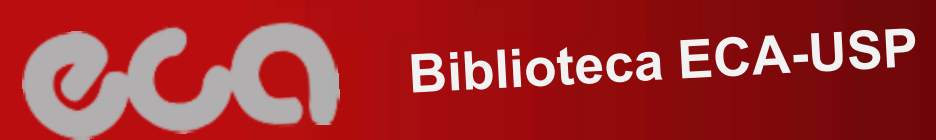

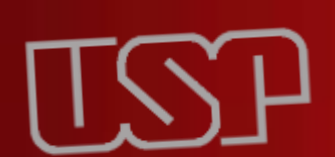

#### **POR QUE NORMALIZAR?**

Facilitar a leitura e a compreensão do texto

Explicitar as suas fontes

Permitir a localização das referências usadas

Evitar plágio

Apresentar o trabalho de forma agradável e organizada

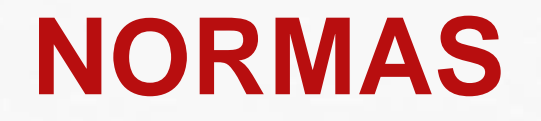

Existem normas que regulam a elaboração de citações, referências, apresentação do trabalho acadêmico, resumos, numeração progressiva etc.

> Na ECA, as normas recomendadas para trabalhos acadêmicos são as brasileiras, elaboradas pela Associação Brasileira de Normas Técnicas (ABNT).

> Mas há outros conjuntos de normas, elaboradas em outros países ou áreas específicas do conhecimento.

#### **ONDE ENCONTRAR AS NORMAS**

As normas da ABNT estão disponíveis no portal Gedweb e podem ser acessadas pelos computadores da USP ou pelos usuários da rede VPN

[https://www.gedweb.com.br/aplicacao/usuario/asp/pre\\_cadastro.asp](https://www.gedweb.com.br/aplicacao/usuario/asp/pre_cadastro.asp)

A Biblioteca da ECA também tem versões impressas das normas de documentação importantes para o trabalho acadêmico

#### **DIRETRIZES USP - DISSERTAÇÕES E TESES**

 **[ABNT](http://www.livrosabertos.sibi.usp.br/portaldelivrosUSP/catalog/view/459/413/2006-1)**

 **[APA](http://www.livrosabertos.sibi.usp.br/portaldelivrosUSP/catalog/view/112/96/493-1)**

 **[ISO](http://www.livrosabertos.sibi.usp.br/portaldelivrosUSP/catalog/view/113/97/494-1)**

**200** 

Manuais preparados por um grupo de bibliotecárias da USP, de acordo com as normas vigentes

#### **DO QUE TRATAM AS DIRETRIZES USP?**

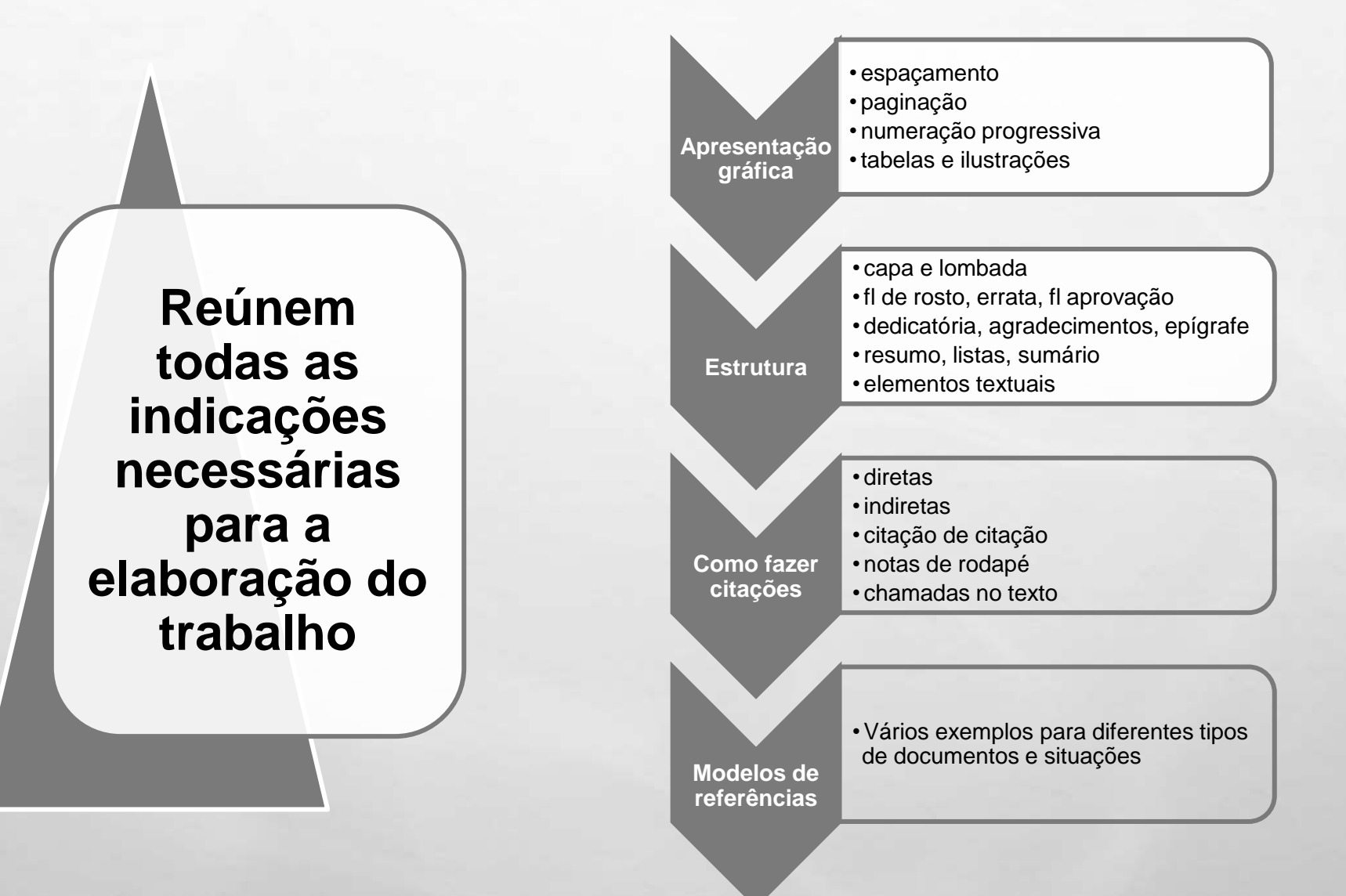

## **ORIENTAÇÕES COMPLEMENTARES**

A Biblioteca da ECA elaborou um conjunto de instruções que complementam as **Diretrizes USP**. Inclui exemplos de citações e referências de documentos bastante usados em nossa área.

[Manual de normalização da Biblioteca da ECA: complementar às](https://www.eca.usp.br/sites/default/files/2023-08/Manual de normaliza%C3%A7%C3%A3o da Biblioteca da ECA.pdf)  [Diretrizes USP](https://www.eca.usp.br/sites/default/files/2023-08/Manual de normaliza%C3%A7%C3%A3o da Biblioteca da ECA.pdf)

#### **IMPORTANTE**

As orientações presentes nesta apresentação foram todas extraídas das Diretrizes USP, complementadas, quando necessário, pelo Manual de normalização da Biblioteca da ECA. Apresentamos, aqui, um resumo desses manuais, que devem ser consultados para informações mais detalhadas.

# O TRABALHO ACADÊMICO RESOLVENDO SUAS DÚVIDAS

## **INSTRUÇÕES GERAIS DE APRESENTAÇÃO**

• Recomendações sobre apresentação gráfica (fontes, margens, espaçamento, paginação), regras para numeração dos capítulos, uso de siglas, normas para inserção de ilustrações e tabelas: consultar [Diretrizes USP](http://www.livrosabertos.sibi.usp.br/portaldelivrosUSP/catalog/view/459/413/2006-1).

• Para o item "ilustrações e fotografias" vejam algumas instruções no Manual de normalização da Biblioteca [da](https://www.eca.usp.br/sites/default/files/2023-08/Manual de normaliza%C3%A7%C3%A3o da Biblioteca da ECA.pdf) ECA, p. 28.

#### **ESTRUTURA DO TRABALHO**

Instruções para capa, lombada, folha de rosto, errata, agradecimentos e dedicatória, epígrafe, resumo, listas de ilustrações e siglas, sumário etc. estão nas Diretrizes USP.

#### **ESTRUTURA DO TRABALHO**

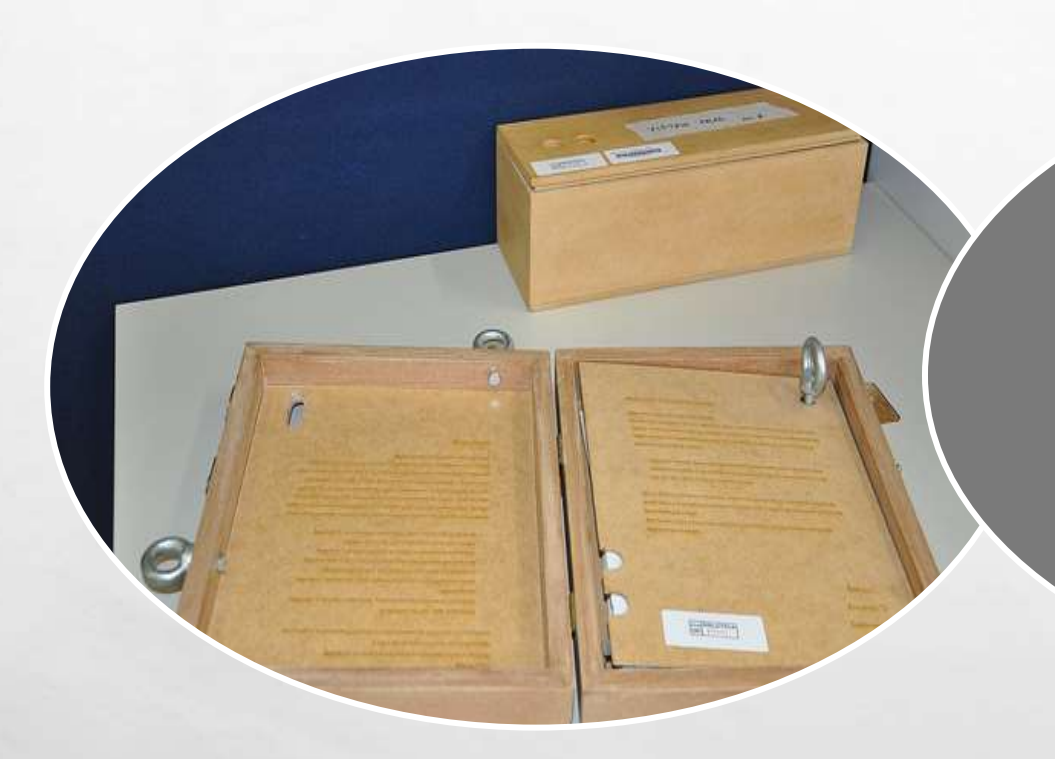

**Alguns programas e cursos permitem soluções individuais e criativas para capa, formato e apresentação gráfica**

#### Mas...

É preciso inserir, em algum local, as informações que identificam o trabalho

## **FICHA CATALOGRÁFICA**

- Basta preencher o formulário disponível no site da Biblioteca da ECA. A ficha é gerada automaticamente em PDF, logo após o preenchimento.
- https:/[/www.eca.usp.br/biblioteca/ficha-catalografica](http://www.eca.usp.br/biblioteca/ficha-catalografica)
- Se você errar ou precisar alterar alguma coisa, é só preencher novamente.

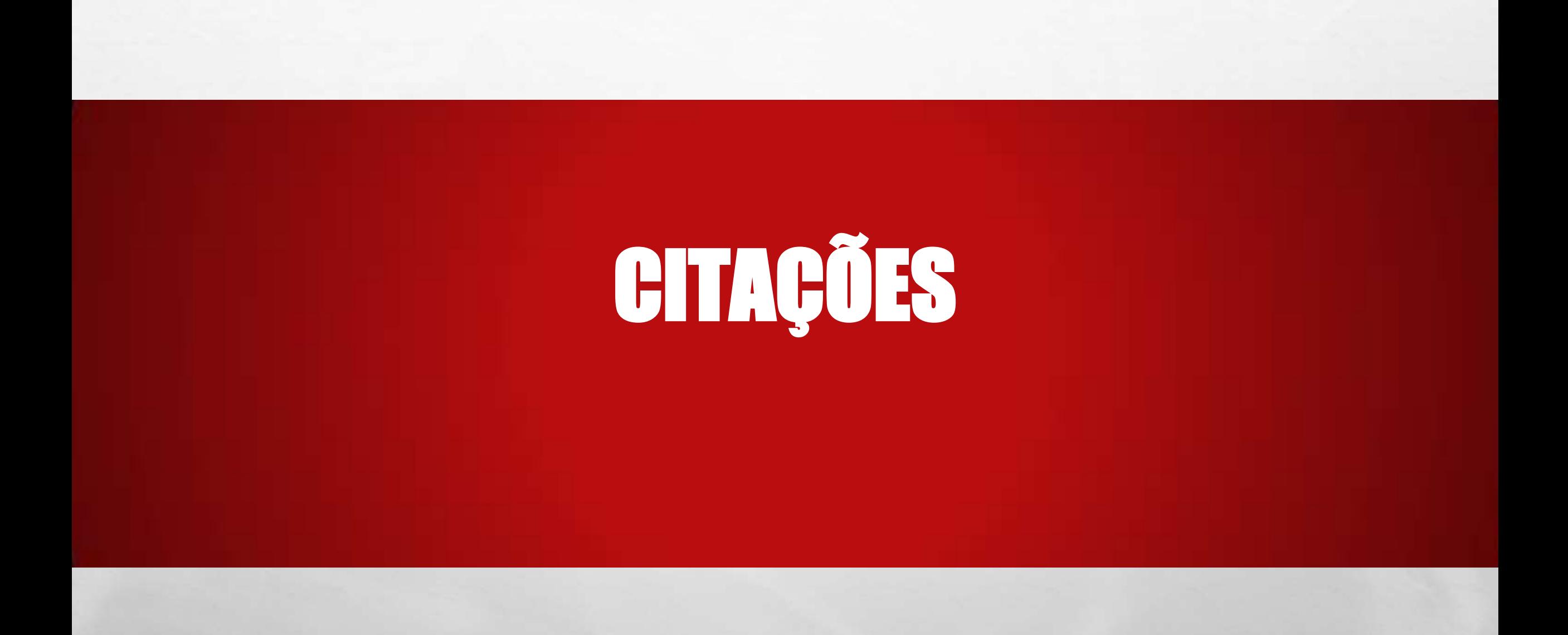

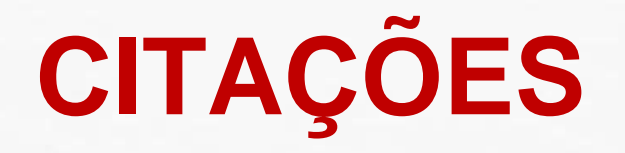

Fazer citações corretamente é fundamental ao trabalho acadêmico. Por quê?

- Garante que o leitor saiba as obras que você consultou e possa consultá-las também. Para isso, todas as obras citadas devem constar nas Referências.
- Apropriar-se do discurso/ideias de outros <sup>é</sup> plágio. Cuidado!

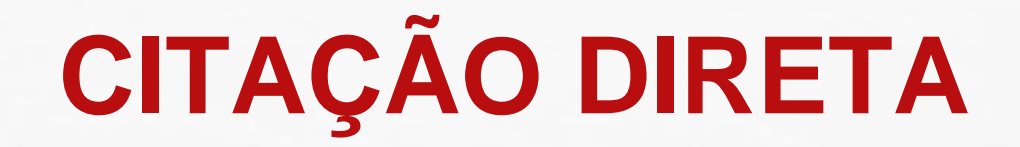

É quando você reproduz literalmente um trecho escrito por outra pessoa.

- Até <sup>3</sup> linhas: incorporar ao parágrafo inserindo <sup>a</sup> frase entre aspas.
- Mais de <sup>3</sup> linhas: fazer um novo parágrafo, com recuo de <sup>4</sup> cm da margem esquerda e letra menor. Não utilize aspas.

 IMPORTANTE: Nas citações diretas é obrigatório indicar a paginação em que consta o trecho consultado, caso o material seja paginado. Para citar trechos de vídeos, indicar minutos e segundos. Para documento não paginados, indique a localização tal como aparece no texto (capítulo, posição no e-book etc).

## **CITAÇÃO DIRETA COM ATÉ 3 LINHAS**

Segundo Madigan et al. (2010, p. 89) "As vesículas de gás são estruturas fusiformes, preenchidas por gás e constituídas de proteína; elas são ocas, porém rígidas, variando quanto ao comprimento e diâmetro".

"A comparação é a técnica científica aplicável sempre que houver dois ou mais termos com as mesmas propriedades gerais ou características particulares" (Cervo; Bervian; Da Silva, 2007, p. 32).

(exemplos extraídos das Diretrizes USP)

# CITAÇÃO DIRETA COM MAIS DE 3 LINHAS

 Assim, nos propomos a refletir sobre o desenvolvimento de políticas públicas para bibliotecas escolares democráticas, o que nos remete ao alerta de Marilena Chauí, para quem, talvez, a condição social mais urgente da democracia seja a questão da informação, pois

> [...] um indivíduo participa da vida social em proporção ao volume e à qualidade das informações que possui, mas, especialmente, em função de sua possibilidade de acesso às fontes de informação, de suas possibilidade de aproveitá-las e, sobretudo, de sua possibilidade de nelas intervir como produtor do saber (Chauí, 1989, p. 146-147).

Exemplo extraído da [dissertação de Lilian Viana](https://teses.usp.br/teses/disponiveis/27/27151/tde-18122014-094444/pt-br.php), p. 45

## **CITAÇÃO INDIRETA**

Quando você se apropria das ideias de uma ou mais obras e utiliza em seu trabalho, com suas próprias palavras. Nesse caso, não se utilizam aspas e a indicação da página é opcional.

> Se durante séculos o livro foi veículo central do processo comunicacional das bibliotecas, na atualidade essa centralidade vem sendo transformada e abre espaço a outras TIC inscritas no contexto da World Wide Web que, sem desconsiderar barreiras de ordens socioeconômica e sociopolítica, possibilitam que a informação flua livremente, sem limitações físicas (Rascón Gomez, 2013).

## **CITAÇÃO DE CITAÇÃO**

Quando, direta ou indiretamente, você se refere a um documento ao qual não teve acesso. Ou seja, você leu uma obra em que o autor X cita o autor Y e você deseja citar esse trecho/ideia do autor Y, mas não teve acesso diretamente a sua obra.

Indique o sobrenome do autor cujo texto você não teve acesso, seguido da data do mesmo, inserir a expressão apud – que significa citado por – seguida dos dados da obra efetivamente consultada. Em nota de rodapé indicar a referência do trabalho ao qual você não teve acesso

> Portanto, a política deve ser reinventada como projeto e prática que vá além da política dos políticos; precisa pertencer à vida das pessoas, ajudando-as a responder a suas necessidades e anseios. Para Barcellona <sup>1</sup> (1997) apud Nogueira (2004, p 101), isto significa restituir o fazer política como atividade ocupada com questões essenciais ao ser humano, não para trazer respostas definitivas, mas para que nunca deixemos de nos perguntar "quem somos, por que estamos juntos e que objetivo desejamos alcançar".

IMPORTANTE: Utilizar este recurso somente quando for inviável o acesso ao documento original

## **CITAÇÃO DE FONTES INFORMAIS**

- Informação verbal: obtida em apresentações (aula, palestras, congressos etc.), entrevistas (que não estejam disponíveis para o público em geral). Indicar, entre parênteses, a expressão (informação verbal). Indique em nota de rodapé os dados para identificação.
- Em caso de informações obtidas por dispositivos de comunicação (e-mail, carta, mensagens em redes sociais etc.) inserir, após a informação, a expressão (informação pessoal) entre parênteses, acrescentando nota de rodapé explicativa.

O esforco empreendido pela categoria profissional bibliotecária em torno da questão se pronuncia há tempos, pois conforme José Fernando Modesto da Silva<sup>1</sup>, no começo da década de 1990, tiveram início diversas ações do CRB8 para explicitar a importância das bibliotecas escolares (informação verbal).

 $^1$  José Femando Modesto da Silva, professor universitário que já ocupou a presidência do CRB8 e do CFB, nos concedeu uma entrevista em 12 de dezembro de 2013. As questões podem ser consultadas no Apêndice A.

## **SELEÇÃO DE FONTES**

Blogs, informações publicadas em perfis de redes sociais, vídeos de plataformas como YouTube podem ser citados.

Atentar para o objetivo da citação.

Ter cuidado com a confiabilidade das informações.

### **REFERÊNCIAS**

As referências irão mostrar quais obras você consultou ou leu para construir seu trabalho. As obras citadas no texto devem constar na seção Referências, a ser organizada em ordem alfabética ou numérica (ordem de citação no texto).

Nas **Diretrizes** há diversos modelos de referências, mas não há exemplos para tudo. Às vezes é necessário combinar dois modelos diferentes. Isso pode ser feito, sem problemas.

Trabalhos que não tenham sido citados no texto não podem entrar na lista de referências.

Preparamos uma série de exemplos de referências bastante populares na ECA, para complementar os modelos que constam das Diretrizes: [Manual](https://www.eca.usp.br/sites/default/files/2021-05/diretrizes_complementares_20200629.pdf) [de](https://www.eca.usp.br/sites/default/files/2021-05/diretrizes_complementares_20200629.pdf) [normalização](https://www.eca.usp.br/sites/default/files/2021-05/diretrizes_complementares_20200629.pdf) [da](https://www.eca.usp.br/sites/default/files/2021-05/diretrizes_complementares_20200629.pdf) [Biblioteca](https://www.eca.usp.br/sites/default/files/2021-05/diretrizes_complementares_20200629.pdf) [da](https://www.eca.usp.br/sites/default/files/2021-05/diretrizes_complementares_20200629.pdf) [ECA:](https://www.eca.usp.br/sites/default/files/2021-05/diretrizes_complementares_20200629.pdf) [complementar](https://www.eca.usp.br/sites/default/files/2021-05/diretrizes_complementares_20200629.pdf) [às](https://www.eca.usp.br/sites/default/files/2021-05/diretrizes_complementares_20200629.pdf) [Diretrizes](https://www.eca.usp.br/sites/default/files/2021-05/diretrizes_complementares_20200629.pdf) [do](https://www.eca.usp.br/sites/default/files/2021-05/diretrizes_complementares_20200629.pdf) [SIBiUSP](https://www.eca.usp.br/sites/default/files/2021-05/diretrizes_complementares_20200629.pdf)[.](http://www3.eca.usp.br/sites/default/files/form/biblioteca/acervo/textos/diretrizes_complementares.pdf)

## **ELABORAÇÃO DA LISTA DE REFERÊNCIAS**

- Nomeie <sup>a</sup> seção "Referências" <sup>e</sup> insira as referências de todos os documentos citados, independentemente de suporte/origem. Não há divisão por tipo de suporte (livros, filmes, sites etc.).
- Não utilize <sup>o</sup> termo "Referências bibliográficas" para nomear <sup>a</sup> seção, pois <sup>é</sup> usual referenciar obras que não são bibliográficas.
- Após <sup>o</sup> nome da seção "Referências" insira uma nota de rodapé informando qual <sup>o</sup> sistema adotado, no caso será "De acordo com a ABNT NBR 6023 2018".
- Escrever <sup>o</sup> prenome do autor por extenso ou abreviá-lo <sup>é</sup> opcional, mas <sup>é</sup> importante manter um padrão em todas as referências.
- As referências devem ser separadas entre si por um espaço duplo.
- Não substitua os nomes de autores que se repetem na lista por traços ( $\_\_$

#### **RECURSOS QUE FACILITAM A VIDA**

• Geradores automáticos de referências

Cite this for me - <http://www.citethisforme.com/>

More - <http://www.more.ufsc.br/>

[Bases](http://www.sibi.usp.br/bases-dados/) [de](http://www.sibi.usp.br/bases-dados/) [dados](http://www.sibi.usp.br/bases-dados/) de artigos (Scopus, Jstor, Art Full Text, Web of Science etc)

• Gerenciadores de referências: [EndNote](http://myendnoteweb.com/), [Mendeley](https://www.mendeley.com/) [e](https://www.mendeley.com/)tc.

# NBR 6023 – 2018 - Referências Principais mudanças

### **ARTIGO DE PERIÓDICO ONLINE**

TENDLAU, M. Considerações acerca da violência na cena. **Sala Preta,** São Paulo**,** v. 17, n. 1, p. 242-267, 17 jul. 2017. DOI: https://doi.org/10.11606/issn.2238-3867.v17i1p233-258. Disponível em: http://www.revistas.usp.br/salapreta**/**article/view/128757. Acesso em: 30 nov. 2018.

**O que mudou?**

Coloque o DOI, se houver Não ponha a url entre < >

#### **TEXTO PUBLICADO EM SITE**

RUY, Marcos Aurélio. Luiz Gama: quanto vale um homem? *In*: GELEDÉS: Instituto da Mulher Negra. São Paulo, 30 jan. 2016. Disponível em: https://www.geledes.org.br/luiz-gama-quanto-vale-um-homem/. Acesso em: 11 dez. 2018

#### O que mudou?

Não ponha a url entre < > Registre In em itálico Informe local e data

#### **TRABALHOS COM MAIS DE 3 AUTORES**

8.1.1.2 Quando houver quatro ou mais autores, convém indicar todos. Permite-se que se indique apenas o primeiro, seguido da expressão et al.

## **TRABALHOS ACADÊMICOS**

7.1.2 Os elementos essenciais para trabalho acadêmico são: autor, título, subtítulo (se houver), ano de depósito, tipo do trabalho (tese, dissertação, trabalho de conclusão de curso e outros), grau (especialização, doutorado, entre outros) e curso entre parênteses, vinculação acadêmica, local e data de apresentação ou defesa. Quando necessário, acrescentam-se elementos complementares à referência para melhor identificar o documento.

**EXEMPLO 1** 

Elementos essenciais

AGUIAR, André Andrade de. Avaliação da microbiota bucal em pacientes sob uso crônico de penicilina e benzatina. 2009. Tese (Doutorado em Cardiologia) - Faculdade de Medicina, Universidade de São Paulo, São Paulo, 2009.

Elementos complementares

RODRIGUES, Ana Lúcia Aquilas. Impacto de um programa de exercícios no local de trabalho sobre o nível de atividade física e o estágio de prontidão para a mudança de comportamento. Orientador: Mario Ferreira Junior. 2009. 82 f. Dissertação (Mestrado em Fisiopatologia Experimental) - Faculdade de Medicina, Universidade de São Paulo, São Paulo, 2009.

# NBR 10520 – 2023 – Citações Principais mudanças

- Chamada do autor entre parênteses não é mais em caixa alta Antes (XAVIER, 2021)
	- Agora (Xavier, 2021)
- Para documentos com mais de 3 autores, é opcional incluir todos na chamada do texto ou usar *et. al*. (Xavier et al., 2023) ou (Xavier; Lima; Silva; Albuquerque, 2023)
- Para citações diretas, se o documento não for paginado, indicar a localização tal como aparece no texto: capítulo, localizador (nos e-books) etc.
- Leiam mais nesse texto da [Biblioteca da PUC-RS.](https://biblioteca.pucrs.br/noticias/atualizacao-da-norma-de-citacoes-da-abnt-nbr-10520-julho-2023/:~:text=As%20principais%20altera%C3%A7%C3%B5es%20foram%3A&text=A%20indica%C3%A7%C3%A3o%20de%20autoria%20pessoa,em%20letras%20mai%C3%BAsculas%20e%20min%C3%BAsculas.&text=A%20indica%C3%A7%C3%A3o%20de%20autoria%20jur%C3%ADdica,em%20letras%20mai%C3%BAsculas%20e%20min%C3%BAsculas)

## **SUGESTÕES DE LEITURA**

ACEVEDO, C. R.; NOHARA, J. J. *Como fazer monografias*: TCC, dissertações, teses. 4.ed. rev. e atual. São Paulo: Atlas, 2013.

CERVO, A. L.; BERVIAN, P. A. *Metodologia científica*. São Paulo: Prentice Hall Brasil, 2006.

CURTY, M. G.; CRUZ, A. C. *Guia para apresentação de trabalhos acadêmicos, dissertações e teses*. Maringá: Dental Press, 2001.

DEMO, P. *Metodologia científica em ciências sociais*. 3. edição. São Paulo: Atlas, 1995.

ECO, U. *Como se faz uma tese*. 19. edição. São Paulo: Perspectiva, 2005.

FURASTÉ, P. A. *Normas técnicas para o trabalho científico*: explicação das normas da ABNT. 13. ed. Porto Alegre: [s.n.], 2013.

GIL, A. C. *Como elaborar projetos de pesquisa*. 4. ed. São Paulo: Atlas, 2008.

SANTOS, J. A.; PARRA FILHO, D. *Metodologia científica*. 2. ed. São Paulo: Cengage Learning, 2011.

SEVERINO, A. J. *Metodologia do trabalho científico*. 23. ed. rev. e atual. São Paulo: Cortez, 2013.